#### **NÖKOLOGIE TECHNIK MARCHITEKTUR**

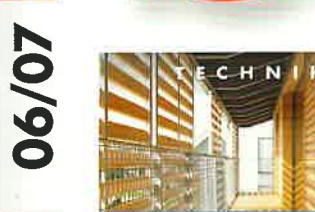

**RUFTEN** 

nenpoo

**Sonnen-Schutz:** Immer schön cool bleiben

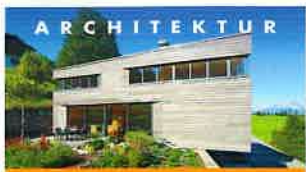

Komfort-Häuser: **Machen Sie es** sich bequem

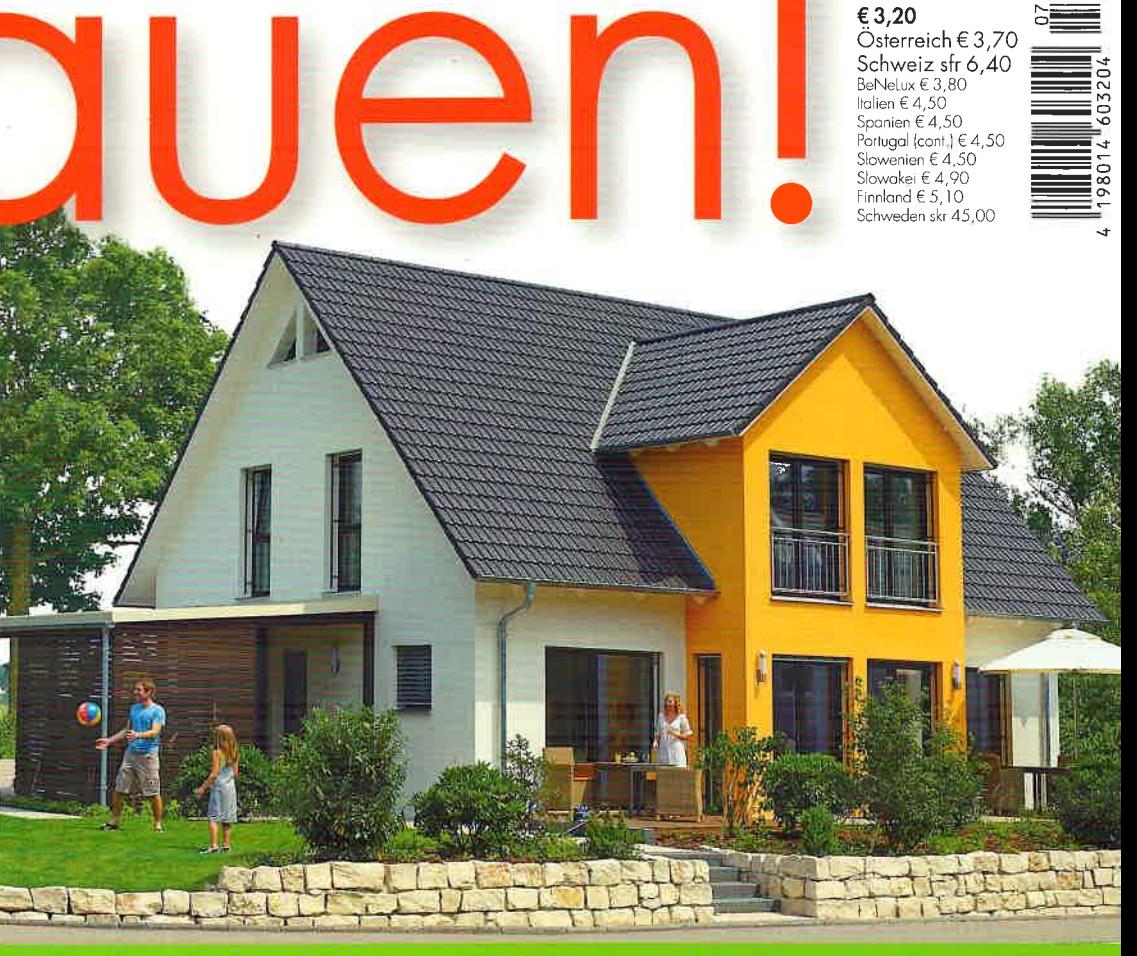

Juni/Juli 2012

### Warum Sie es sich nicht leisten können, keins zu bauen:

## Effizienzhäuser

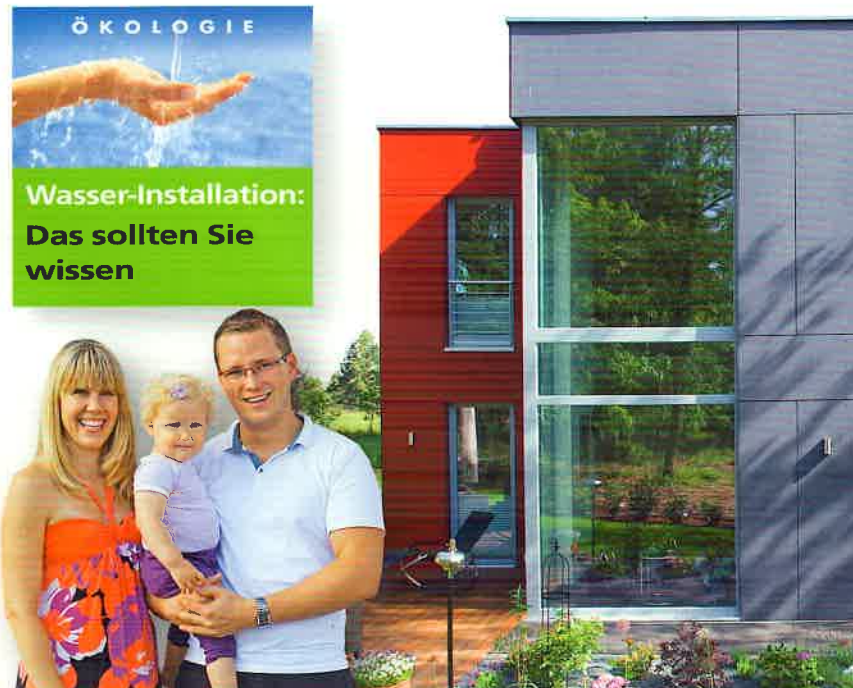

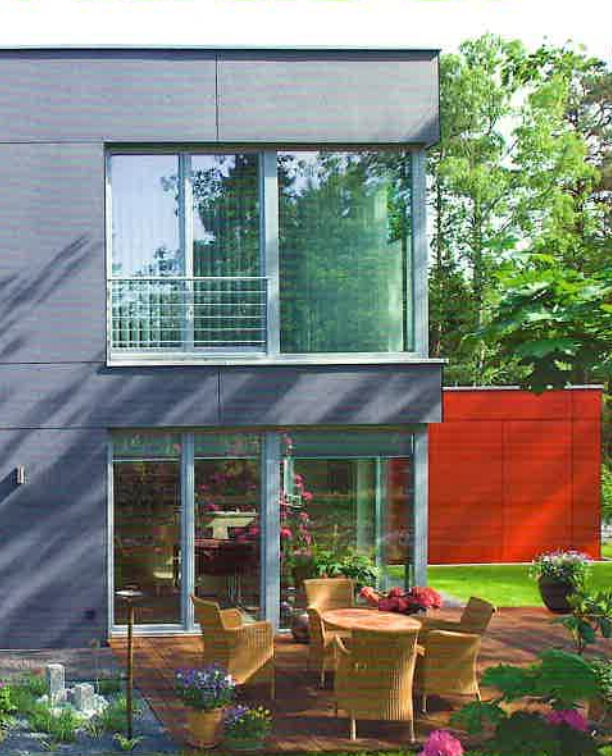

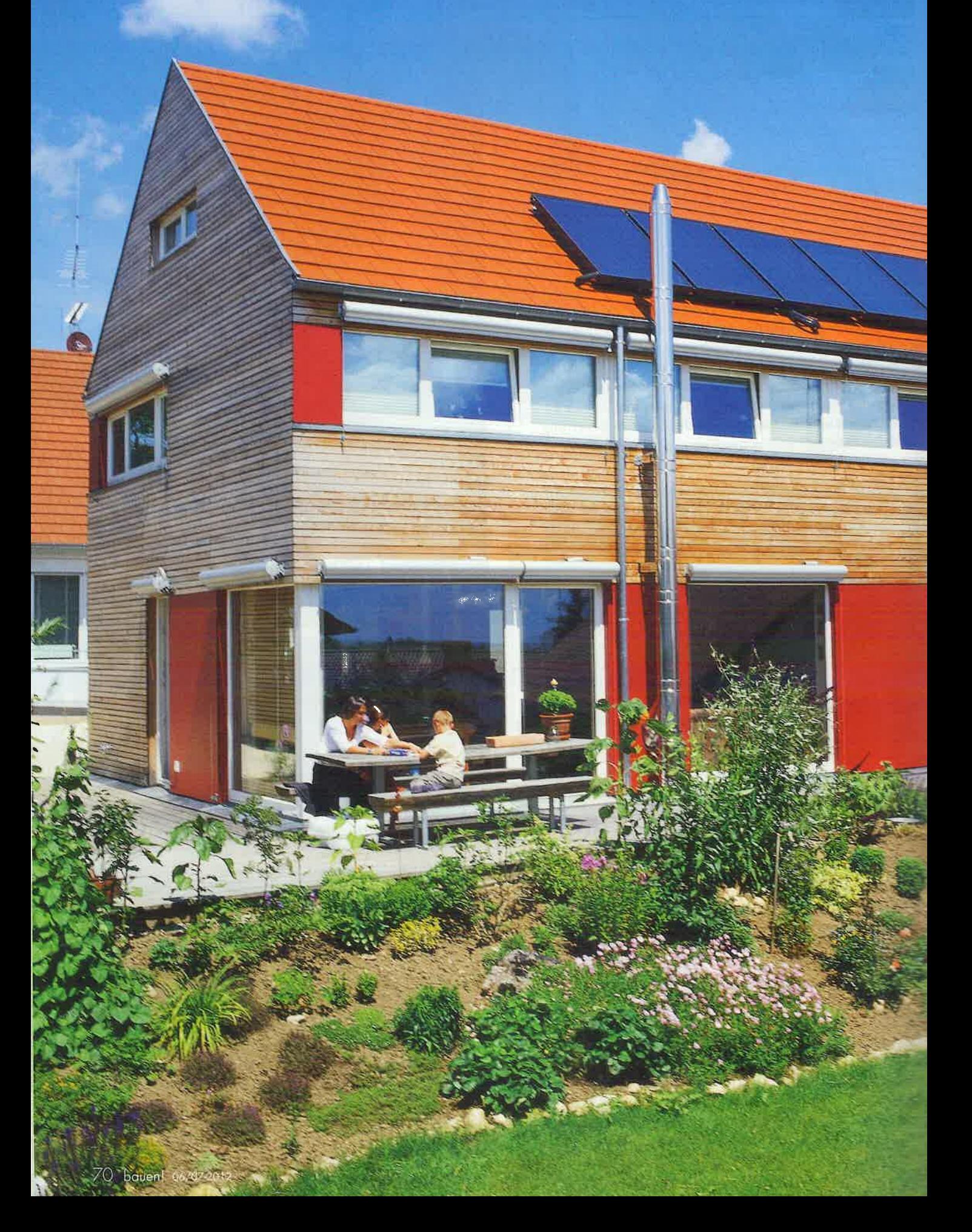

# Solar?<br>Klarl

Da dieses Haus besonders gut gedämmt ist, können die Bewohner den Energiebedarf zu einem großen Teil mit Sonnenenergie decken. So verbindet dieses Haus für eine sechsköpfige Familie niedrige Energiekosten mit hohem Wohnkomfort.

chon zu einer Zeit, als sogenannte "Passivhäuser" eher noch belächelt wurden, hat Architekt Martin Wamsler konsequent auf diesen Energiestandard gesetzt. Und alle Bauherren, die ihm darin gefolgt-sind, werden angesichts explodierender Energiepreise froh darüber sein. Auch das hier

vorgestellte Haus für eine sechsköpfige Familie ist ein - offiziell zertifiziertes - Passivhaus,

das heißt, es verbraucht an Heizenergie im Jahr nicht mehr als 15 Kilowattstunden pro Quadratmeter (kWH/m<sup>2</sup>a). Je nach Primärenergiebedarf werden Passivhäuser von der KfW-Bank wie KfW-40 bzw. KfW-55-Effizienzhäuser gefördert.

Grundlage des niedrigen Energieverbrauchs ist eine kompakte Bauweise ohne Vor- und Rücksprünge. Der Verzicht auf Gauben, Erker und Co. erleichtert die Errichtung einer dichten Gebäudehülle.

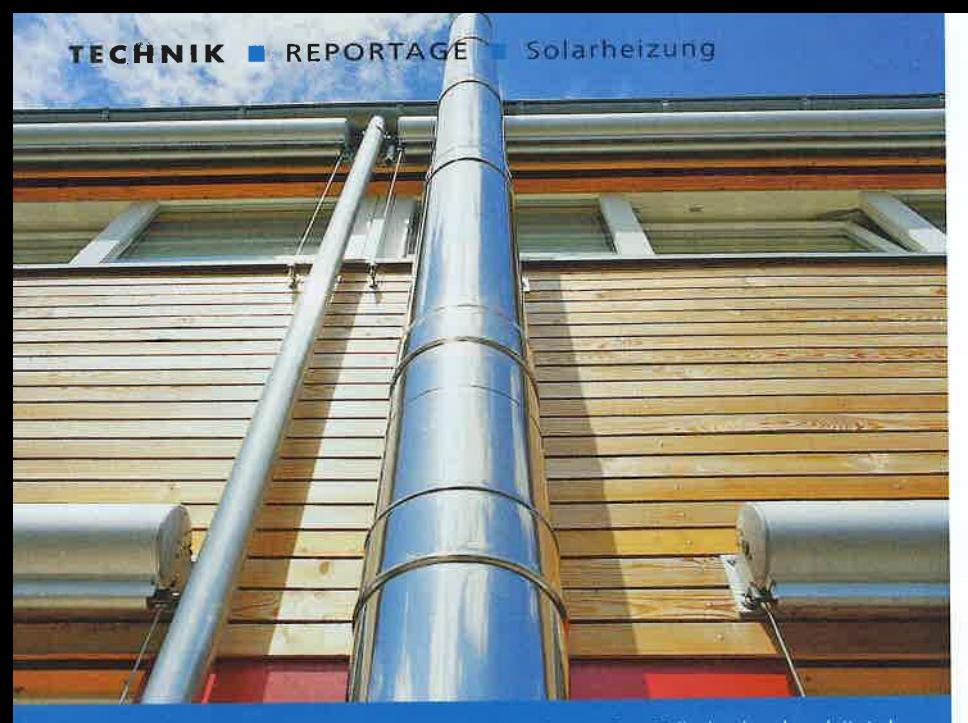

Der Edelstahlkamin verleiht der Fassade einen Akzent. Das Fallrohr daneben leitet das<br>Regenwasser nicht in die Kanalisation, sondern in eine Zisterne. Das kostbare Nass wird für die Gartenbewässerung und WC-Spülung genutzt.

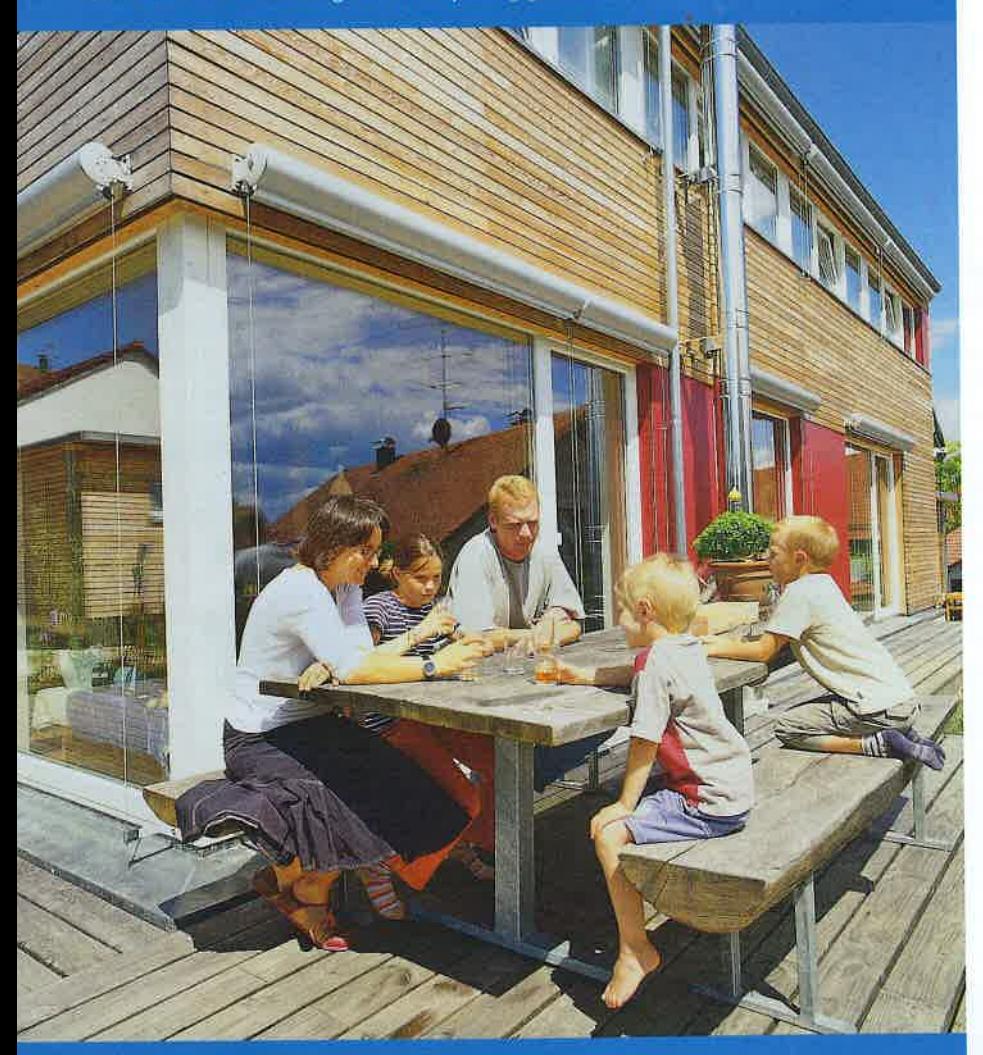

Die Baufamilie genießt die sonndurchfluteten Räume ihres Hauses ebenso wie Terrasse und Garten. Der Baukörper ist ohne Vor- und Rücksprünge; diese kompakte Bauweise ist energetisch sehr günstig.

Der Pelletofen steht<br>zwischen Essplatz und<br>Wohnzimmer Erergänzt die Solarthermieanlage auf dem Dach. Ein Teil der vom Ofen erzeugten Wärme wird an den Speicher im Dachgeschoss weitergeleitet.

Auch der Verzicht auf einen Keller begünstigt das Erreichen des Passivhausstandards. Baufamilie und Architekt zogen es vor, stattdessen Ersatzstauraum neben dem Haus schaffen.

#### **Passive Nutzung** der Sonnenenergie

Der Name Passivhaus kommt von der passiven Nutzung der Sonnenstrahlung. Zentraler Bestandteil des Energiekonzepts ist daher folgerichtig die Sonnenenergie Das Gebäude ist so nach Süden ausgerichtet, dass die tiefstehende Wintersonne durch die Glasflächen ins Haus scheint und dadurch für Wärmegewinne sorgt. Im Sommer dagegen verhindert die Ver-

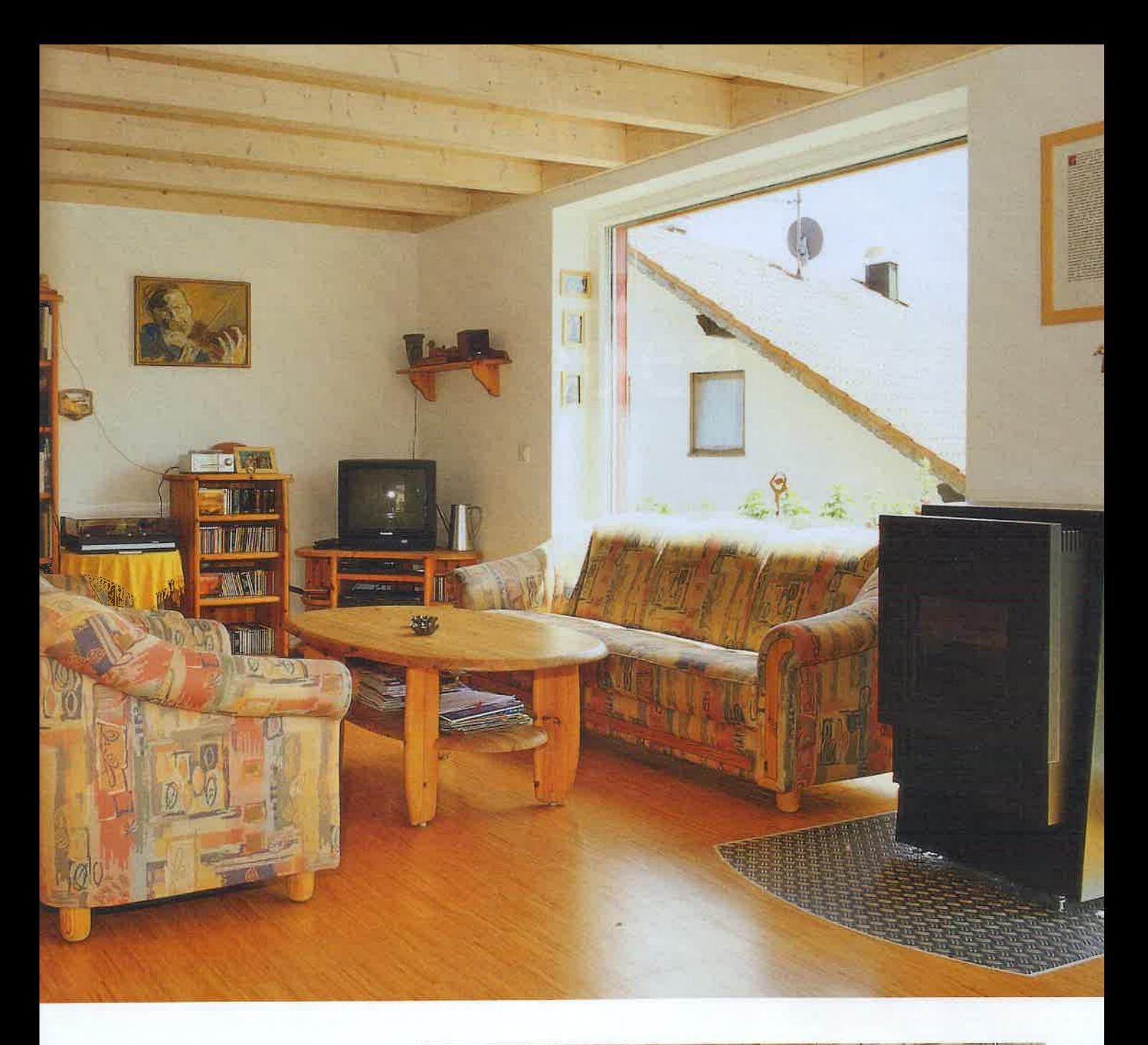

schattung, dass sich das Haus überhitzt. Aber auch aktiv wird die Sonne als Energiequelle angezapft. Fünf Kollektoren auf dem Satteldach sammeln die Wärme und geben sie an den Speicher weiter, der in einem kleinen Technikraum im Dachgeschoss untergebracht ist. Im Sommer lässt sich das Brauchwasser nahezu vollständig mit Hilfe dieser Solarthermieanlage erwärmen. Und im Winter unterstützt sie auch die Beheizung des Hauses. Für die benötigte Restwärme sorgt ein Pelletofen, der im Wohnzimmer aufgestellt ist.

Die Küche schließt sich offen an den Essplatz an. Das Fenster sieht zur Straßenseite. So hat man die Kinder im Blick, wenn sie vor dem Haus spielen.

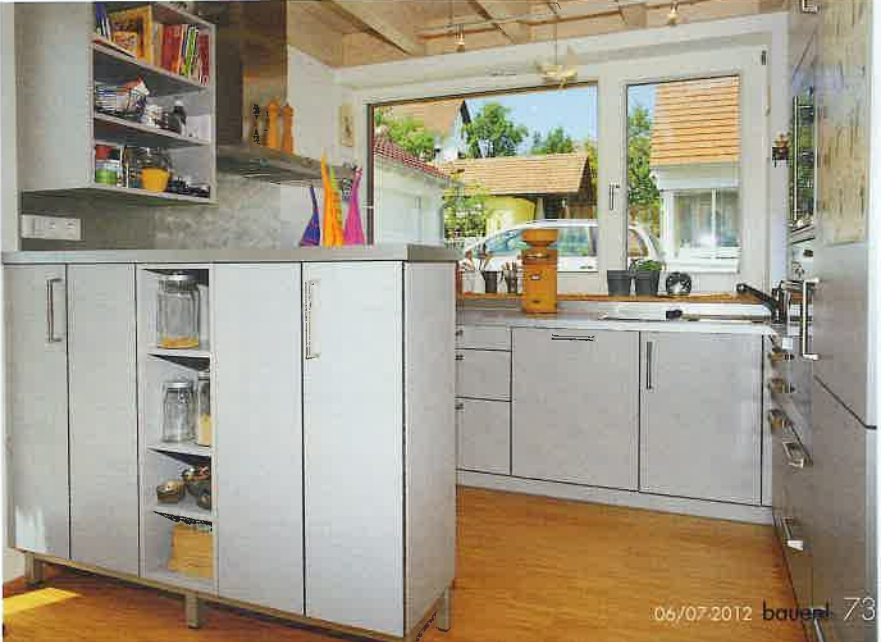

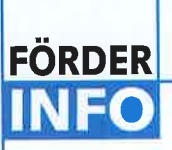

#### **Was Vater Staat** spendiert

#### Solarthermieanlagen:

Bei neuen Häusern werden Solarthermieanlagen nur durch Darlehen der zinsgünstige KfW-Bank im Programm 153 "Energieeffizient bauen" gefördert.

#### Photovoltaik/Wärmepumpen:

Auch hierfür gibt es bei Neubauten keine Zuschüsse vom BAFA. Die KfW-Bank fördert die regenerative Stromerzeugung mit zinsgünstigen Krediten dem Programm 270/274 "Erneuerbare Energien Standard".

Für den selbst genutzten und in das Netz eingespeisten Solarstrom gibt es jeweils eine Vergütung für 20 Jahre.

Niedriger Energieverbrauch ist das eine. hohe Wohnqualität das andere: Wichtig war den Bauherren, ihren vier Kindern gleichwertige vier Zimmer zu bieten. Jedes der Kinderzimmer verfügt über eine zweite Ebene mit toller Aussicht durch das Fensterband

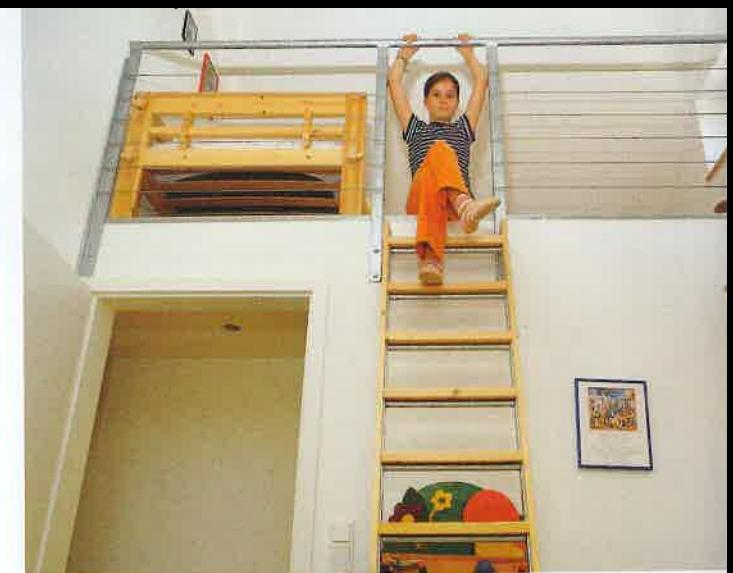

Dieser gibt einen Teil der Wärme direkt an den Aufstellraum ab, der andere Teil wird an den Warmwasserspeicher weitergeleitet.

Aufgrund der hoch wärmegedämmten und dichten Gebäudehülle ist es wichtig, dass ausreichend gelüftet wird. Von Hand ist das - zumal bei sechs Bewohnern kaum zu bewerkstelligen. Deshalb sorgt hier eine kontrollierte Be- und Entlüftung für den notwendigen Luftaustausch. Kombiniert ist die Anlage mit einem Erdwärmetauscher. Das ist doppelt nützlich, denn auf diese Weise wird die frische Luft im Winter vorgewärmt, im Sommer gekühlt, bevor sie ins Haus gelangt.

Weiteres ökologisches Plus: Auch das Regenwasser wird gesammelt und für die Gartenbewässerung und WC-Spülung genutzt. Nachhaltigkeit ist bei diesem Haus also keine Theorie, sondern gelebte  $ih$ Praxis.

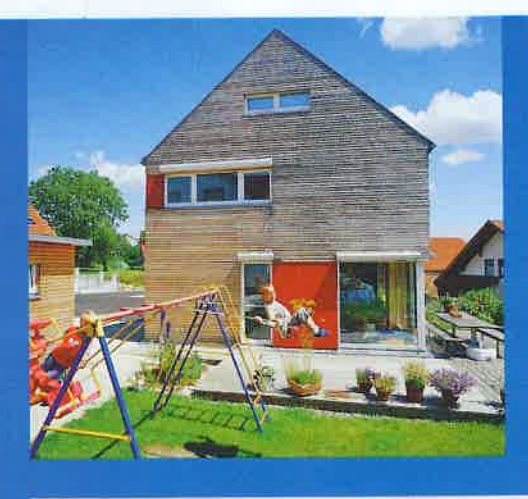

#### Daten & Fakten

ENTWURF UND AUSFÜHRUNG Dipl - Ing Martin Wamsler Weinsteige 2 88677 Markdorl Fon (07544) 8104 www.architekt-wamsler.de

#### **BAUWEISE:**

Holzrahmenbauweise mit 38 cm<br>Zellulosedämmung, Holfassade; Lendiosedammung, Floriassauc,<br>U-Wert Außenwand 0,11 W/m<sup>2</sup>K;<br>Satteldach 41 Grad geneigt mit 39<br>cm Zellulosedämmung, U-Wert Dach 0,09 W/m<sup>2</sup>K

#### **TECHNIK:**

Solarthermieanlage zur Heizungs-<br>unterstützung und Warmwasserbereitung, Zusatzheizung<br>Pelletofen, kontrollierte Be- und Entlüftung mit Erdwärmetauscher, Regenwassernutzungsan-<br>lage für Gartenbewässerung und WC-Spülung

**ENERGIEVERBRAUCH:** Heizenergieverbrauch 15 kWh/m<sup>2</sup>a (Passivhaus)

#### **NEW WOHNFLÄCHE:** EG 77 m<sup>2</sup>, OG 71 m<sup>2</sup>

**BAUKOSTEN:** Auf Anfrage beim Architekten

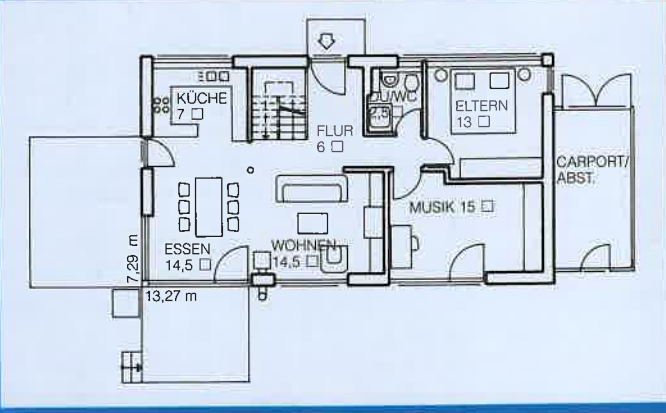

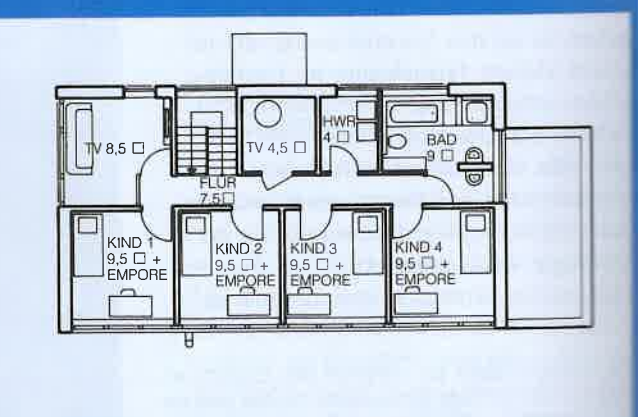

**DACHGESCHOSS** 

ERDGESCHOSS